Econo-Flag
Illustrator Template
\*CMYK Color space

1. Place your artwork on the
ARTWORK HERE layer
2. Save as a PDF

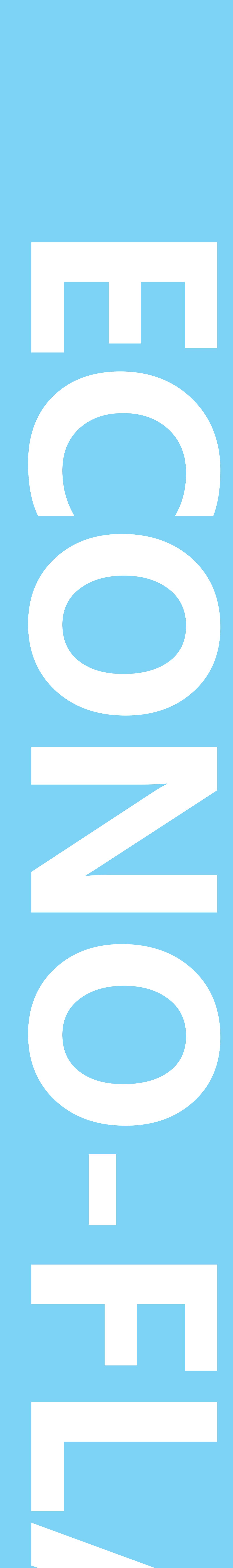